## **03FYZ TECNICHE DI PROGRAMMAZIONE**

Esercitazione di Laboratorio 02 – 18 Marzo 2015

## Obiettivi dell'esercitazione:

- Strutture Dati
- $\bullet$  MVC
- **Esercizio 1 –** Modificare il progetto "*Indovina il numero*" visto in aula, in modo da realizzarlo con il nuovo approccio MVC visto a lezione (usando una classe *Model* separata dalla classe Controller).

Mantenere traccia nel *Model* (usando una *Collection*) dei valori inseriti dall'utente durante una partita, in modo da rendere impossibile il reinserimento di un valore provato precedentemente, visualizzando un messaggio di errore nel caso in cui si verifichi tale eventualità.

- **Esercizio 2 –** Realizzare un programma dotato di interfaccia grafica che richieda l'inserimento di parole da parte dell'utente. Il programma deve accettare le parole inserite soltanto se esse non violano le seguenti regole:
	- Ogni parola inserita deve essere diversa da tutte quelle inserite precedentemente dall'utente
	- Ogni nuova parola inserita deve iniziare con le stesse lettere con cui termina la precedente, considerando almeno 2 lettere. (Naturalmente questa regola non dovrà essere applicata alla prima parola, che sarà inserita dall'utente)

ESEMPIO: casa – sacco – costa – stare …

Scegliere le strutture dati più adatte a questo contesto.

Ad ogni inserimento, spuntare la *CheckBox* corrispondente all'esito dell'operazione ed eventualmente aggiornare il contatore del numero totale di parole inserite.

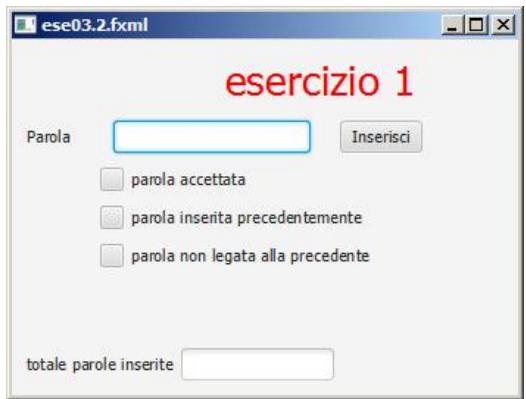

**Esercizio 3** – Scrivere un programma dotato di interfaccia grafica per realizzare il "*gioco dell'impiccato*". La parola segreta dovrà essere inserita manualmente dall'avversario all'avvio di ogni nuova partita all'interno di una *TextField*, il cui contenuto sarà cancellato non appena premuto il tasto "Start"; la pressione del tasto dunque denota l'inizio della fase in cui il giocatore dovrà indovinare la parola segreta immessa. All'inizio di questa fase, all'interno della *TextField* indicata da "Parola", sarà mostrata la parola segreta con tutti i caratteri sostituiti con degli underscore "\_", in modo tale da poter intuire la lunghezza della parola da indovinare senza però vederne i caratteri; man mano che l'utente indovina le lettere presenti nella parola segreta, i caratteri corrispondenti saranno svelati. In caso di errore, sarà incrementata sia la *ProgressBar* sia il contatore mostrato nella *TextField* a fianco. Le lettere saranno selezionabili nella *ChoiceBox* "Lettera".

La partita finisce se l'utente indovina la parola nascosta, o se raggiunge il numero massimo di errori. In entrambi i casi dovrà essere mostrata la soluzione in un'apposita casella di testo. (La barra degli errori è un componente di tipo *ProgressBar*, numero di errori max = 8).

Nell'esempio mostrato in figura, l'avversario ha inserito la parola "*gatto*" e l'utente ha già indovinato le lettere '*t*' e '*o*', commettendo tuttavia 2 errori avendo selezionato precedentemente due lettere non presenti nella parola da indovinare:

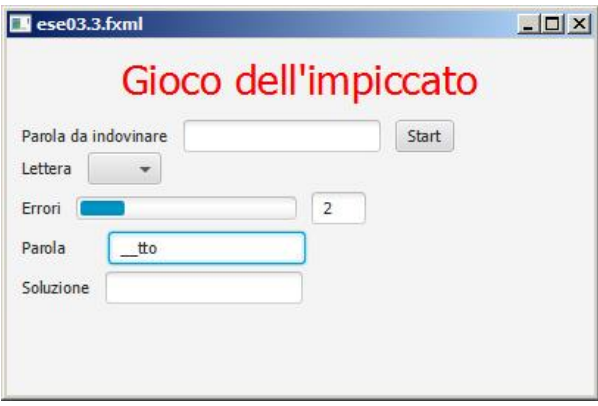